Data Augmentation for Natural Language Text Datasets

by

Anooshik Vartanian

Bachelor of Software Engineering, Shahid Beheshti University, 2016

A thesis submitted in partial satisfaction of

the requirements for the degree of

Master of Science

in

Computer & Information Science

in the

#### COLLEGE OF SCIENCE AND ENGINEERING

of the

#### AMERICAN UNIVERSITY OF ARMENIA

Supervisor: Adam Mathias Bittlingmayer

Signature: Date:

Committee Member: Signature: \_\_\_\_\_\_\_\_\_\_\_\_\_\_\_\_\_\_\_\_\_\_\_\_\_\_\_\_Date:

Committee Member: Signature: \_\_\_\_\_\_\_\_\_\_\_\_\_\_\_\_\_\_\_\_\_\_\_\_\_\_\_\_Date:

Committee Member: Signature: \_\_\_\_\_\_\_\_\_\_\_\_\_\_\_\_\_\_\_\_\_\_\_\_\_\_\_\_Date: This study is dedicated to my parents; my mother, Shakeh and my father, Vahik.

I appreciate all the sacrifices you made for me to get to this point in my life.

This paper would not have been possible without your encouragement, support and endless love.

Acknowledgement:

I would like to thank, first and foremost, my supervisor, **Adam Mathias Bittlingmayer**, for his trust and motivation throughout developing and writing the paper. I appreciate all the times he has provided professional guidance during this study.

My gratitude extends to my wonderful mentors, colleagues and friends in **Informatics Solution** for providing me with supporting working environment and having shown deep understanding in the chaotic life of a Master's degree student!

## Abstract:

In this thesis, I explored the idea of using data augmentation for text datasets through developing a python application. Chapter one explains the problem statement and what I planned to achieve. Chapter two provides background information on definitions and tools used during the study. Chapter three focuses on the structure and contents of the python program as well as the features it provides. Chapter four is about the result of using the application on three datasets. Chapter five presents the summary and conclusion to the thesis, as well as some suggestions and improvements for future.

Keywords: Perturbation, Python, Natural Language Processing

#### *Licenses for Software and Content*

#### **Software Copyright License**

Copyright (c) 2018, Anooshik Vartanian

Werushy

Permission is hereby granted, free of charge, to any person obtaining a copy of this software and associated documentation files (the "Software"), to deal in the Software without restriction, including without limitation the rights to use, copy, modify, merge, publish, distribute, sublicense, and/or sell copies of the Software, and to permit persons to whom the Software is furnished to do so, subject to the following conditions:

The above copyright notice and this permission notice shall be included in all copies or substantial portions of the Software.

THE SOFTWARE IS PROVIDED "AS IS", WITHOUT WARRANTY OF ANY KIND, EXPRESS OR IMPLIED, INCLUDING BUT NOT LIMITED TO THE WARRANTIES OF MERCHANTABILITY, FITNESS FOR A PARTICULAR PURPOSE AND NONINFRINGEMENT. IN NO EVENT SHALL THE AUTHORS OR COPYRIGHT HOLDERS BE LIABLE FOR ANY CLAIM, DAMAGES OR OTHER LIABILITY, WHETHER IN AN ACTION OF CONTRACT, TORT OR OTHERWISE, ARISING FROM, OUT OF OR IN CONNECTION WITH THE SOFTWARE OR THE USE OR OTHER DEALINGS IN THE SOFTWARE.

(This license is known as "The MIT License" and can be found at http://opensource.org/licenses/ mit-license.php)

#### **Content Copyright License**

#### LICENSE

Terms and Conditions for Copying, Distributing, and Modifying

Items other than copying, distributing, and modifying the Content with which this license was distributed (such as using, etc.) are outside the scope of this license.

1. You may copy and distribute exact replicas of the OpenContent (OC) as you receive it, in any medium, provided that you conspicuously and appropriately publish on each copy an appropriate copyright notice and disclaimer of warranty; keep intact all the notices that refer to this License and to the absence of any warranty; and give any other recipients of the OC a copy of this License along with the OC. You may at your option charge a fee for the media and/or handling involved in creating a unique copy of the OC for use offline, you may at your option offer instructional support for the OC in exchange for a fee, or you may at your option offer warranty in exchange for a fee. You may not charge a fee for the OC itself. You may not charge a fee for the sole service of providing access to and/or use of the OC via a network (e.g. the Internet), whether it be via the world wide web, FTP, or any other method.

2. You may modify your copy or copies of the OpenContent or any portion of it, thus forming works based on the Content, and distribute such modifications or work under the terms of Section 1 above, provided that you also meet all of these conditions:

a) You must cause the modified content to carry prominent notices stating that you changed it, the exact nature and content of the changes, and the date of any change.

b) You must cause any work that you distribute or publish, that in whole or in part contains or is derived from the OC or any part thereof, to be licensed as a whole at no charge to all third parties under the terms of this License, unless otherwise permitted under applicable Fair Use law.

These requirements apply to the modified work as a whole. If identifiable sections of that work are not derived from the OC, and can be reasonably considered independent and separate works in themselves, then this License, and its terms, do not apply to those sections when you distribute them as separate works. But when you distribute the same sections as part of a whole which is a work based on the OC, the distribution of the whole must be on the terms of this License, whose permissions for other licensees extend to the entire whole, and thus to each and every part regardless of who wrote it. Exceptions are made to this requirement to release modified works free of charge under this license only in compliance with Fair Use law where applicable.

3. You are not required to accept this License, since you have not signed it. However, nothing else grants you permission to copy, distribute or modify the OC. These actions are prohibited by law if you do not accept this License. Therefore, by distributing or translating the OC, or by deriving works herefrom, you indicate your acceptance of this License to do so, and all its terms and conditions for copying, distributing or translating the OC.

NO WARRANTY

4. BECAUSE THE OPENCONTENT (OC) IS LICENSED FREE OF CHARGE, THERE IS NO WARRANTY FOR THE OC, TO THE EXTENT PERMITTED BY APPLICABLE LAW. EXCEPT WHEN OTHERWISE STATED IN WRITING THE COPYRIGHT HOLDERS AND/OR OTHER PARTIES PROVIDE THE OC "AS IS" WITHOUT WARRANTY OF ANY KIND, EITHER EXPRESSED OR IMPLIED, INCLUDING, BUT NOT LIMITED TO, THE IMPLIED WARRANTIES OF MERCHANTABILITY AND FITNESS FOR A PARTICULAR PURPOSE. THE ENTIRE RISK OF USE OF THE OC IS WITH YOU. SHOULD THE OC PROVE FAULTY, INACCURATE, OR OTHERWISE UNACCEPTABLE YOU ASSUME THE COST OF ALL NECESSARY REPAIR OR CORRECTION.

5. IN NO EVENT UNLESS REQUIRED BY APPLICABLE LAW OR AGREED TO IN WRITING WILL ANY COPYRIGHT HOLDER, OR ANY OTHER PARTY WHO MAY MIRROR AND/OR REDISTRIBUTE THE OC AS PERMITTED ABOVE, BE LIABLE TO YOU FOR DAMAGES, INCLUDING ANY GENERAL, SPECIAL, INCIDENTAL OR CONSEQUENTIAL DAMAGES ARISING OUT OF THE USE OR INABILITY TO USE THE OC, EVEN IF SUCH HOLDER OR OTHER PARTY HAS BEEN ADVISED OF THE POSSIBILITY OF SUCH DAMAGES.

(This license is known as "OpenContent License (OPL)" and can be found at http:// opencontent.org/opl.shtml)

Werught

## Table of Contents:

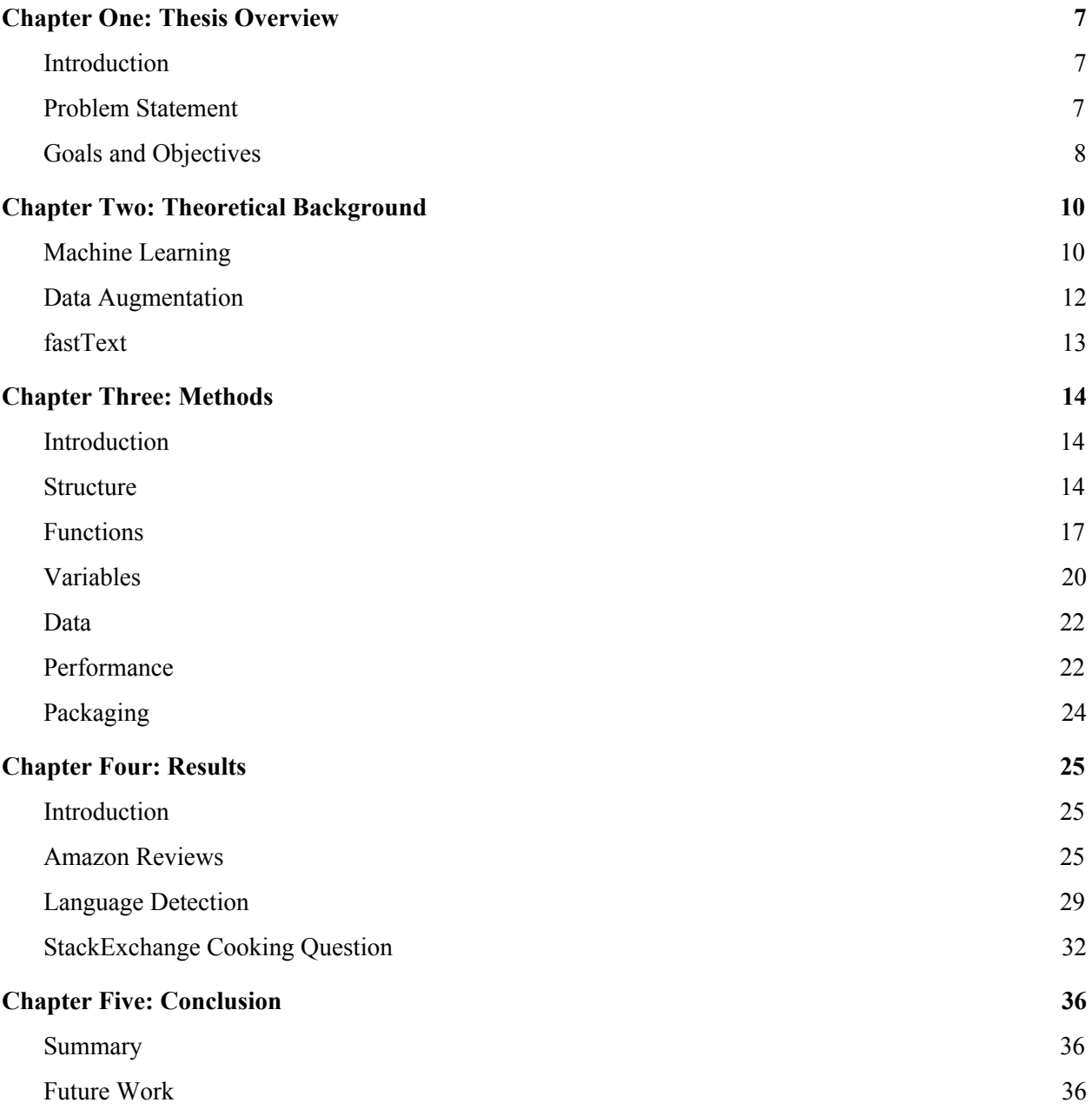

## <span id="page-7-0"></span>Chapter One: Thesis Overview

## <span id="page-7-1"></span>Introduction

This chapter explores the general overview of the project, both the importance and necessity of implementing the project, the steps involved in choosing a project to implement and producing quality software. At first, by stating the problem, I will describe the question this thesis has attempted to solve, and then explain the objectives of the implementation and the assumptions contained in the outline of the plan.

### <span id="page-7-2"></span>Problem Statement

One of the problems data scientists face in text datasets is getting clean data to analyze and extract meaningful materials from it. The main issue here is that many categories in Natural Language Processing (NLP) come from texts that are gathered from social media sites or other sources that are not necessarily in the conventional language format. If the data has some errors, for instance, it is misspelled, then that row may become useless and lead to wrong results. The data, subsequently, must either be removed from the dataset or the data scientist can attempt to correct and clean that information. The data has to be removed before the training phase but not on live queries, whereas the data can be fixed both during the test phase and on live queries.

Both methods, eliminating the row or attempting to detect or fix the error have their challenges. Removing the row might not be the best solution when the dataset is small and would ignore data that could be useful. Attempts to fix and clean the data also bring out a new set of problems. The error should be detected using algorithms and then the data should either be fixed manually or using algorithms.

When dealing with data in multiple languages, as is often the case in building a global model, cleaning the data will take valuable resources.

Both options mentioned above are valid and are used in many projects that work with text data. This study attempts to use another approach, in which case the data, though messy, is kept and used to improve the overall accuracy of the final model. The approach uses data augmentation, which is a known technique. It uses machine learning to learn robustness to specific types of noise and prevent overfitting, i.e., improve out-of-domain results.

Augmentation approach is also used in case of relatively small datasets, where overfitting can often occur. By generating new data based on existing dataset, the model would become larger and solve the general overfitting problem. A simple example of what the data augmentation wishes to achieve is shown in the sequence of sentences below.

*Autumn has started, but the leaves in NYC haven't changed color yet.* (Original) *Autumn's started but the leaves in N.Y.C haven't changed color yet.* (Substitute punctuation) *The leaves in NYC haven't changed color yet, but Autumn has started.* (Reordering sentence) *Autumn has started but the leafs in NYC have not changed color yet. Fall has started, but the leaves in NYC haven't changed colour yet. (Substitute Words from American to British)*

This class of techniques stands in contrast to lossy pre-processing that normalizes or filters data, i.e., reduces noise or data, and which must be applied to real data at runtime exactly as it is applied to the training data.

<span id="page-8-0"></span>Goals and Objectives

The primary goal of this study is to develop an open-source production-ready

Python library that will augment a set of sentences to include many types of reasonably realistic mutations. The library will generate a new augmented dataset that can be used to train more accurate models. By evaluating the new dataset on benchmarks for various natural language tasks, the study can understand the effectiveness of different mutations and find out under which parameters it performs better on in-domain and out-of-domain data.

The objectives of this study are:

- Determining the parameters for mutations that would generate better results for most problems.
- Showing that using text data augmentation can yield significant increases in accuracy of the model for common tasks.
- Providing an easy-to-use library for machine learning projects.

# <span id="page-10-0"></span>Chapter Two: Theoretical Background

## <span id="page-10-1"></span>Machine Learning

Machine Learning systems learn how to combine input from model to form an algorithm that could, in the long run, produce useful predictions on data that it had never encountered before. [1]

The algorithms devised for Machine Learning are typically categorized into the following categories:

- Supervised learning
- Unsupervised learning
- Semi-Supervised learning
- Reinforcement learning

This study focuses on supervised learning. In supervised learning, a dataset called training dataset acts as a teacher. By studying the training data, it will lead to learning a general rule that maps data to labels. A label or a class is what the goal of prediction is. The label could be the stock price of Google next month, the kind of animal shown in a picture, the language of a sentence, the meaning of an audio clip.

Supervised learning further splits into two broad categories: Regression and Classification.

Classification assigns a label to the model from a finite set of classes to an observation. That is, responses are categorical variables and the machine must provide a model for distinguishing between two or more discrete labels. For example, a natural language processing classification model could determine whether an input sentence was in Armenian, English, or Persian.

After training the model on the training dataset, the model is checked on the validation or testing datasets.

Accuracy - is the measure of the effectiveness of the machine learning model. Accuracy is calculated by dividing the number of labels guessed correctly to all the rows in the dataset.

Accuracy = Number of correct predictions / Total number of predictions

However, it does not mean that the model with the highest accuracy has the best performance.

True Positives (TP) - This refers to the correctly predicted positive values i.e. the value of both the actual class and predicted class is yes.

True Negatives (TN) - These are the correctly predicted negative values i.e. the value of both actual class and predicted class is no.

False Positives (FP) - It indicates values where the actual class is no but the predicted class is yes.

False Negatives (FN) - It indicates values where the actual class is yes but predicted class in no.

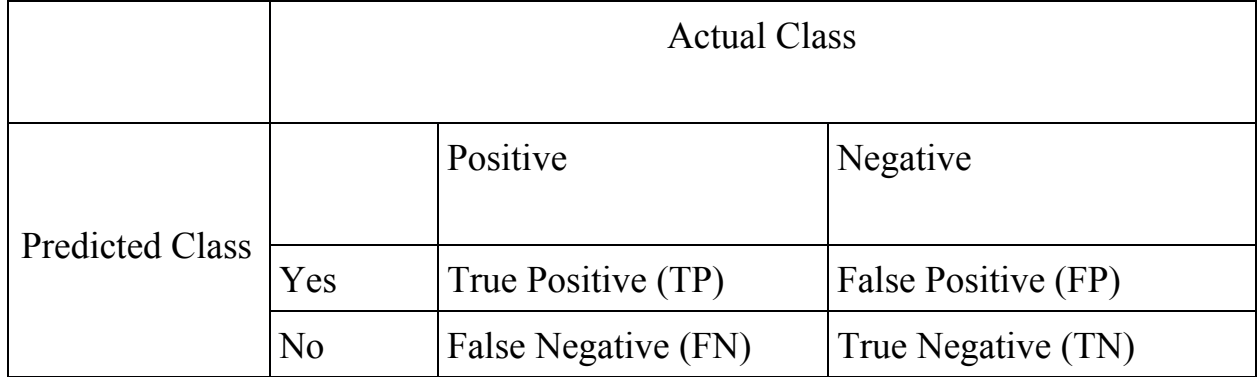

Based on these values there are two more measures to calculate the performance: precision and recall.

Precision is the ratio of correctly predicted positive values to the total predicted positive values. This metric highlights the correct positive predictions out of all the positive predictions. High precision indicates low false positive rate.

Precision attempts to answer the following question:

What proportion of positive identifications was correctly calculated?

The formula for precision is:

Precision = TP  $/(TP + FP)$ 

Recall is the number of correct positive results divided by the number of all relevant samples. Recall attempts to answer the following question: What proportion of actual positives was identified correctly? The formula for recall is:

 $Recall = TP / (TP + FN)$ 

The F1 score or F-score is the harmonic average of the precision and recall, where an F1 score reaches its best value at 1(perfect precision and recall) and worst at 0.

F-Score =  $2 \times$  (Precision  $\times$  Recall) / (Precision + Recall)

## <span id="page-12-0"></span>Data Augmentation

Data augmentation is a class of techniques in machine learning to 1) learn robustness to specific types of noise 2) prevent overfitting i.e. improve out-of-domain results.

This class of techniques stands in contrast to lossy pre-processing that normalizes or filters data i.e. *reduces* noise or data, and which must be applied to real data at runtime exactly as it was applied to the training data.

A typical approach for supervised tasks is to preserve the annotation while mutating the data in some way. This is standard practice and is effective for tasks that use image data [2] and has been tried for audio data as well [3], but little is known about how it can be used for text data.

For example, for an image labelled **cat**, the dataset can be augmented with images generated with combinations of exposure, saturation removal, over-saturation, flipping, rotation, cropping, stretching and so on and so forth.

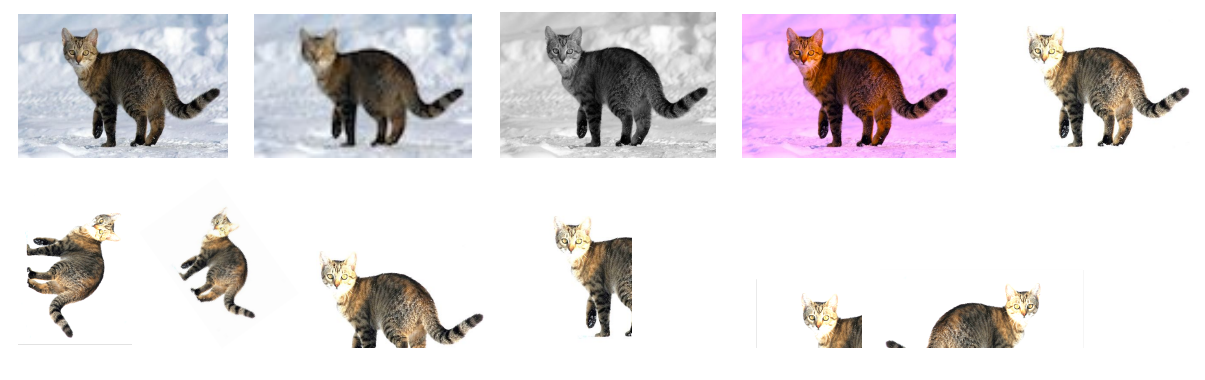

Natural language text data is more challenging to mutate realistically because it is not in a continuous space - even small mutations can generate invalid data that would never occur in real datasets.

### <span id="page-13-0"></span>fastText

fastText is an open-source library designed to help build scalable solutions for text representations and will allow users to learn word representations and text classifications. [4] Text classification includes tagging each document in the text with a particular class. Sentiment analysis and email classification are classic examples of text classification.

fastText has implemented the following options to train and then test the model.

The following commands are all that needed to be familiar with for this study. [5] supervised- train a supervised classifier

test- evaluate a supervised classifier

lr- learning rate, default value is 0.05. Learning rate determines how fast weights given to algorithm of determining labels change.

epoch- number of epochs, default value is 5. The number of epochs is the number of times each example is seen.

dim- size of word vectors, default value is 100. The dim value greatly affects the size of the model and consequently affects the performance.

# <span id="page-14-0"></span>Chapter Three: Methods

## <span id="page-14-1"></span>Introduction

This chapter provides the technical development and structure of the program by explaining project files and their content. Then the functions provided by the program and the variables used to customize them are explained, providing the examples.

### <span id="page-14-2"></span>Structure

The program developed for this thesis is written in Python language and aims to provide a tool for developers and data scientists to apply data augmentation to their datasets.

First version of the program contained a simple input and output flow. The input was the path to the text file, the program would read the file line by line. Each line would then be divided as a list of words. For each word, there would be a random function determining what perturbation to use. For example, if the random was from range [0, 0.2) it would add a random letter from alphabet to that word. The output would be the collection of all the perturbations in the form of another text file. The project was developed in a single .py file.

As the program evolved, the flow changed and the classes expanded. The current structure of the project is visualized in the picture below:

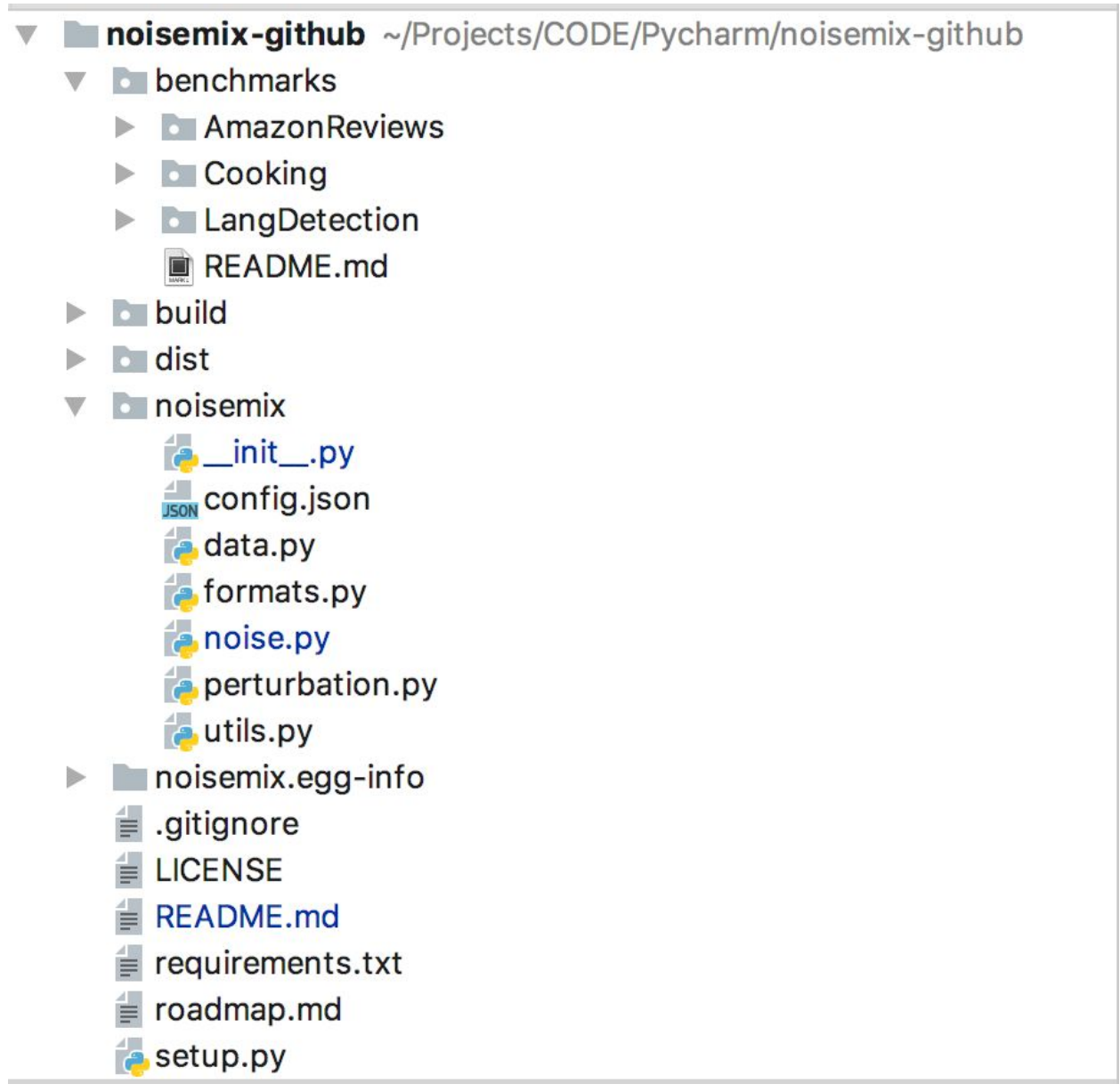

The program consists of one main package, noisemix. The contents of the package are explained below:

**init** .py contains the main function and is called with various variables, most importantly the location of the input file and the number of versions it should produce for each row. It then divides the sentences to words and calls word perturbation function from noise.py file. Then, it joins the words and calls the sentence perturbation function. The result is then written to a file in the same directory as input file. The program also has the ability to print the result in the

command line for easy viewing.

**config.json** includes the list of constants that can be set and changed by the user of application. The file is read and the values applied when initializing noise.py file. Further explanation of this file is provided in Variables section.

**data.py** includes a list of word, character and keyboard transformations. Now the only supported language is English.

word trasnformations contains a list of commonly mistaken, or otherwise interchangeable words in English. For example it includes ["there", "their", "they're"] as well as changes in dialect ["grey", "gray"] or other interchangeable words such as ["2", "two"].

char transformations provides a similar functionality for punctuations, which visually look the same, but has different encoding. The table below shows different unicodes for the dot character. [6]

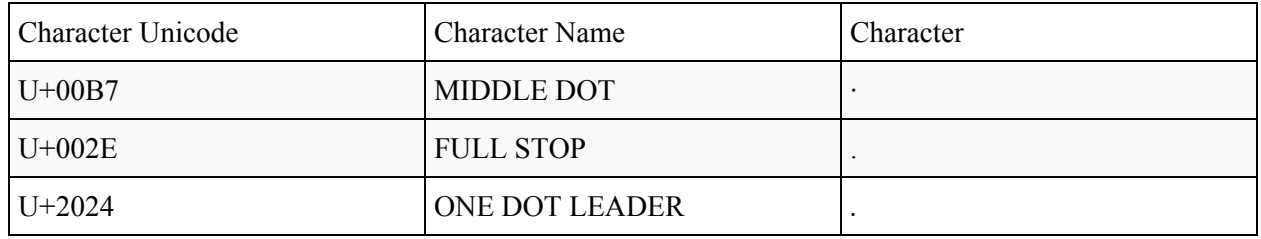

keyboard\_transformations takes the layout for keyboard and is used for typo\_qwerty perturbation, which simulates how a misspelling can be produced if the user types the neighbor key on the keyboard. Now, the supported keyboard layout is QWERTY layout, since it is commonly used on standard keyboard layouts on English-language computers and mobile devices.

It is expected, that this collection would be expanded as support for other languages is added.

**formats.py** There are some words or expressions in each rows that should not be augmented. For example, when using fastText data, each row has a prefix marked label that determines the classification label. In this python file, it is assured that the label remains unchanged. \_\_init\_\_\_.py calls the function for this file before adding the row to dataset. Now the only supported format is fastText. **noise.py** contains two main functions randnoise and sentence noise. Upon first

load it initializes different perturbations. Both functions essentially perform the same action for word and sentence inputs, respectively. They take a random collection of available perturbations and randomly choose whether the perturbation can be applied to string or sentence.

**perturbations.py** For each member of the class contained the function name and redirected to the respective function. It includes a member which indicated probability of getting chosen, called frequency, and the number of times the perturbation could get repeated in a sentence, repeated\_num.

The image below shows the structure of the class, along with the ability to set different values for perturbation frequency and number of times they could be changed runtime.

```
⊜class Perturbation:
     name = "default"function=None
     def init (self, name, function, frequency, repeat num):
Ů
         self.name = nameself. function = functionself.frequency = frequencyĄ
         self.repeat_num = repeat_num
     def change frequency (self, frequency):
         self.frequency = frequencydef change_repeatable(self, repeat_num):
         self.repeat_num = repeat_num
```
## <span id="page-17-0"></span>Functions

A list of the perturbation with description of each of their functionalities is explained below.

## **add\_letter**

Adds a random letter from the alphabet to a random position of the word. *Example: track -> traock (addition of o to fourth position)*

#### **repeat\_letter**

Chooses a random letter from the word and duplicates it. *Example: best -> beest (adding e in second position)*

#### **Remove\_letter**

Chooses a random letter from the word and removes it. *Example: soundtrack -> sountrack (removing n in fifth position)*

#### **lowercase**

Changes the word to lowercase. *Example: Mind -> mind*

#### **remove\_punct**

Removes any punctuation characters from the word. *Example: beautiful! -> beautiful*

#### **word\_swap**

The entire word is replaced by a similar word in the following cases: the words are common mistakes (they're-> their); there are differences in dialects (color -> colour); they can be used interchangeably (and- $\gg$ ). *Example: percent? -> %?*

#### **char\_swap**

Replaces the character with similar looking character but with different encoding. *Example: game. -> game· (The dot in fifth position (unicode U+00B7) is replaced with similar looking dot (unicode U+002E)*

#### **flip\_letters**

Chooses two random letters of the word and switches their places. *Example: would -> wolud (switching l and u in second and fourth position)*

#### **typo\_qwerty**

Let's start by examining a common qwerty layout keyboard.

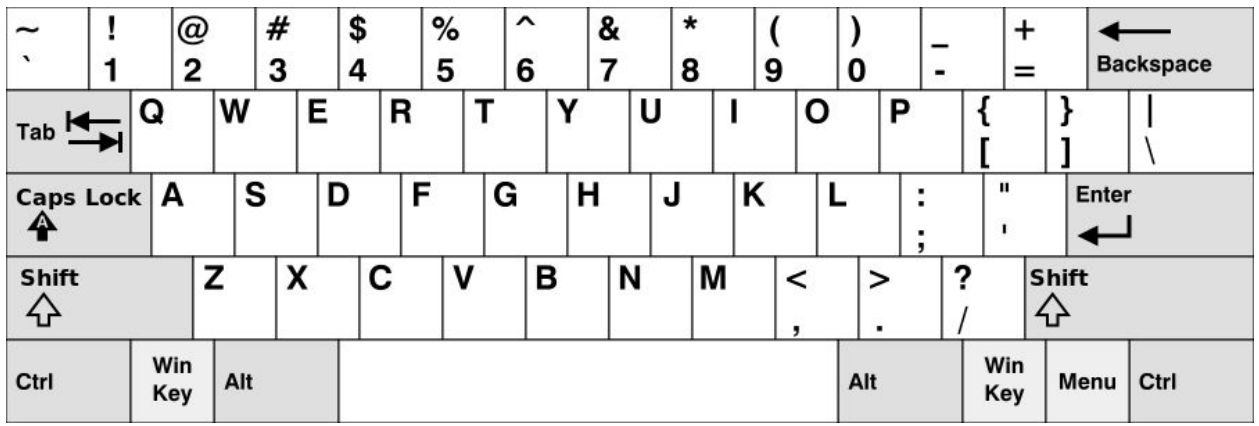

If we imagine them as two dimensional array for uppercase and lowercase letters, they would look like the image below:

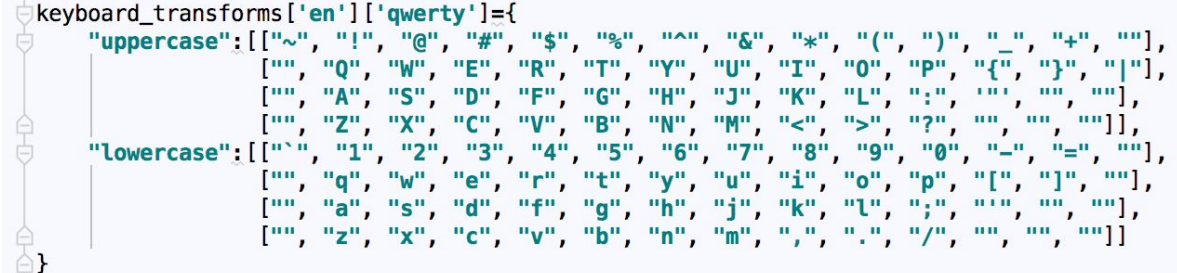

We can calculate the distance between two keys by a simple distance formula. In which  $x1,y1$  is the position of first key in the two dimensional array and  $x2,y2$  is the second key.

dist = sqrt((x2-x1)^2 + (y2-y1)^2).

When the program first starts, we collect a list of all key distances from each other in key-pair values. For example, the list for 'f' would be  $[(r', 1), (d', 1), (g', 1), (v',$ 1), ('4', 2), ('e', 2), ('t', 2), ('s', 2), ('h', 2), ('c', 2), ('b', 2), ('2', 3), ('3', 3), ('5', 3), ('6', 3), ('w', 3), ('y', 3), ('a', 3), ('j', 3), ('x', 3), ('n', 3), ('1', 4), ('7', 4), ('q', 4), ('u', 4), ('k', 4), ('z', 4), ('m', 4), ('`', 5), ('8', 5), ('i', 5), ('l', 5), (',', 5), ('9', 6), ('o', 6), (';', 6), ('.', 6),  $(0', 7), (p', 7), (""', 7), (l', 7), (l', 8), (l', 8), (l'', 9), (l', 9), (l', 10)]$ 

The function typo qwerty takes the closest neighbors by some margin. The default value is set at two. Therefore, neighbors with values 1 and 2 are considered in the function to replace the letter. If we consider the example for 'f' it would be  $[(r, 1)]$ , ('d', 1), ('g', 1), ('v', 1), ('4', 2), ('e', 2), ('t', 2), ('s', 2), ('h', 2), ('c', 2), ('b', 2)] *Example: recommend -> revommend (c in third position is replaced by neighbor v)*

#### **remove\_space**

Removes the space between a random word and the next word in the sentence. *Example: I would recommend this game to everyone. -> I would recommendthis game to everyone.*

### **flip\_words**

Swaps a random word with the next word in the sentence. *Example: This soundtrack was beautiful! -> This was soundtrack beautiful!*

## <span id="page-20-0"></span>Variables

One of the ways to make the program versatile and easy to use is to avoid hard-coded variables and instead, give the users the ability to modify them. I have decided to do that by providing basic and commonly used settings through passing variables via command line. The more detailed customization can be done via editing the values in a configuration file, **config.json**. The advantage of using external file is that this way it loads the configuration values defined in external file, not the built-in data structures. It is also more general way since it is not considered to be part of code, so the users would not need to build or perform any other action. Both types of variables and their usages are listed below:

## Command line:

These variables can be configured when running the main ( \_\_init\_\_\_.py file) **path** , the path to input data file**.**

**format,** if the dataset has labels or other variables that need to be excluded from perturbation. It currently supports fastText.

**versions**, how many versions to generate per line, default value is 1.

**print**, allows the user to print the output instead of writing to file, default value is 0.

Config.json:

The image below displays part of the config.json file, which is read as the program runs for the first time.

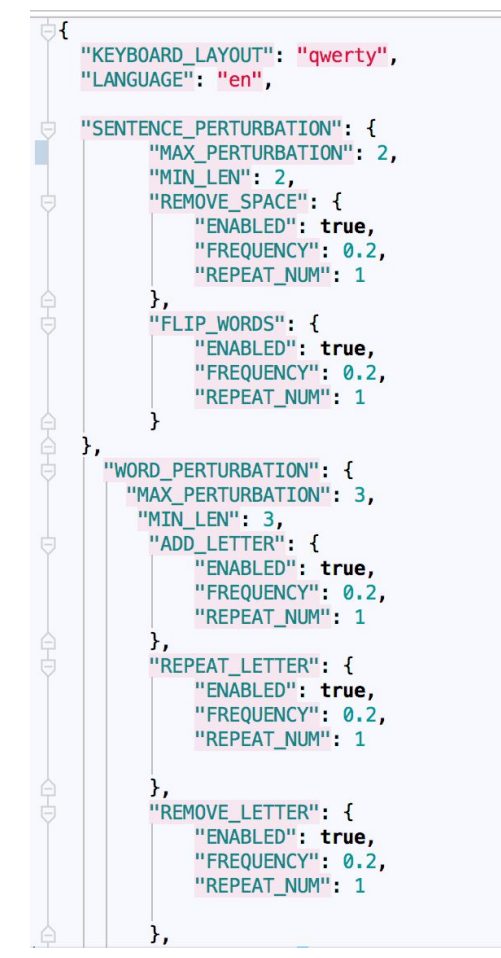

KEYBOARD\_LAYOUT, is used for typo\_qwerty function and is a global variable.

LANGUAGE, the default language for dataset.

SENTENCE\_PERTURBATION, consists of members MAX\_PERTURBATION and MIN LEN which portrays the maximum number of perturbations to be used per line and the number of words the minimum sentence length must include to perturbate the sentence.

Then, each perturbation function is configured with "ENABLED",

"FREQUENCY" and "REPEAT\_NUM" variables.

The same settings are available for WORD\_PERTURBATION and its respective functions. The user can change the aggressiveness of noises and decide whether to include some augmentations from the following file.

## <span id="page-22-0"></span>Data

I tested the algorithm on datasets provided by three sources. Both data were divided to test and train models.

The first dataset consists of customer reviews [7] as input text and star ratings as output labels for sentiment analysis. The negative and positive reviews are labeled as seen by examples below.

\_\_label\_\_1 The Worst!: A complete waste of time. Typographical errors, poor grammar, and a totally pathetic plot add up to absolutely nothing. I'm embarrassed for this author and very disappointed I actually paid for this book.

The second dataset contains examples of questions from the [cooking](http://cooking.stackexchange.com/) section of [Stackexchange](http://cooking.stackexchange.com/) [8], and their associated tags. The input is stackexchange questions about cooking and the output is the possible tags, such as pot, bowl or baking. In this dataset, the input can have multiple labels.

label equipment label knives What should I look for in a good, multi-purpose chef's knife?

The third dataset contains sentences from the Tatoeba website [9], which is a collection of sentences and translations. The input are the sentences and output labels are indicating the language is the result.

label fra Le champ a désespérément besoin d'eau.

label eng Tom stopped suddenly.

These three datasets' results are further discussed on Chapter Five.

## <span id="page-22-1"></span>Performance

The program will be more useful for other developers, if it runs in a reasonably quick time and generates new version of dataset.

Profiler [10] measures the duration and number of times each function is called. I

was able to detect from the image below the functions that took up most of the time was the random function. The result is from running the program to produce three versions of train set of 10,000 rows of amazon review data sentiment analysis code.

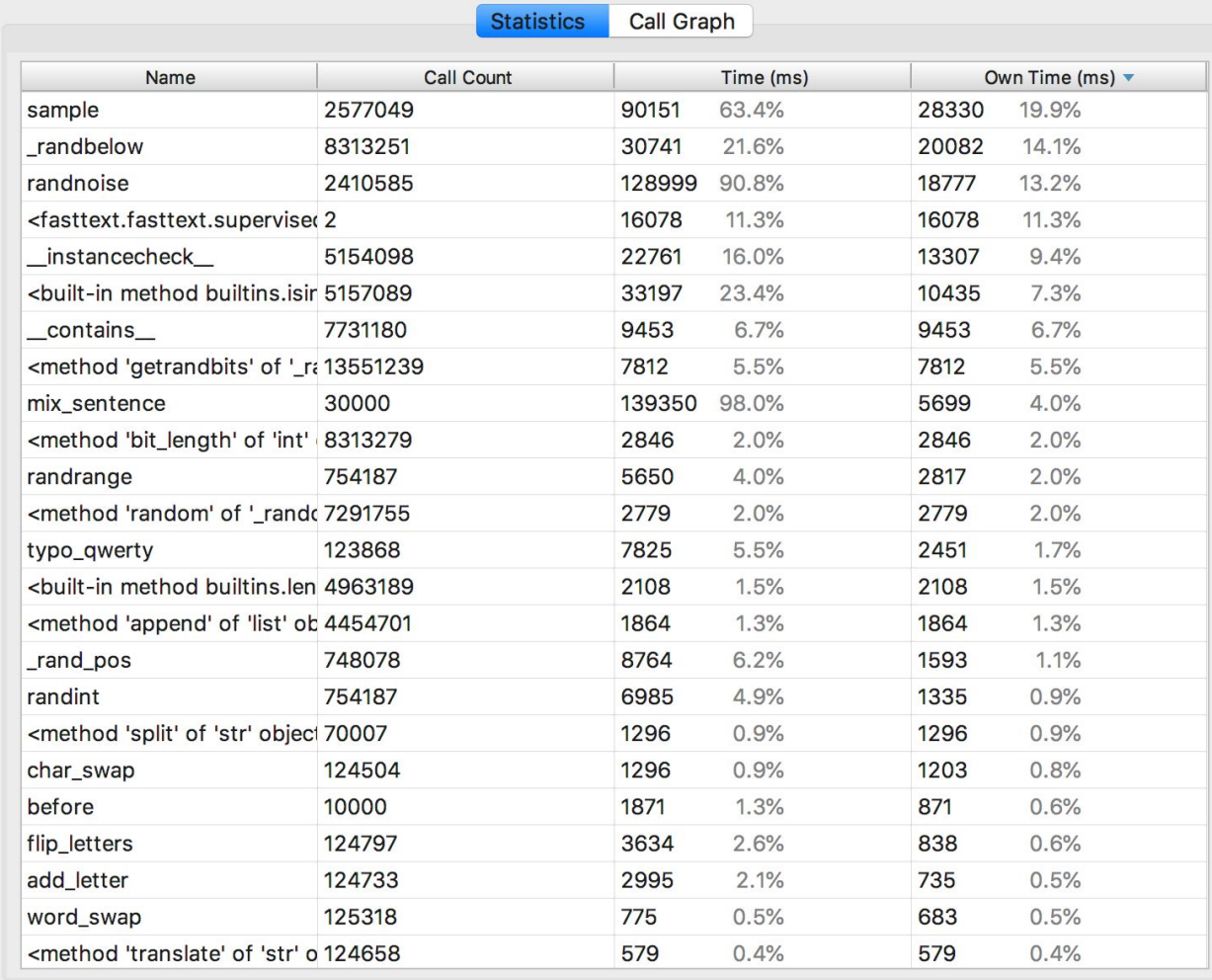

Sample which appears as the front row of the table is part of the random package in python. By examining the code, it was obvious that a lot of perturbation functions used random.sample() function to get a random position or letter to apply the perturbation to. Then, I decided to write a custom random function and find more efficient functions to optimize the code.

## <span id="page-24-0"></span>Packaging

The final step of the development was to package and distribute the Python project [11]. The Python Package Index, abbreviated as PyPI is the official third-party software repository for Python. Following the instruction, the package is set on the following  $link<sup>1</sup>$  and can be installed via pip install noisemix command.

I have also uploaded the program on github, so that other developers can view and contribute to the source code. The link to the github directory is located on <https://github.com/noisemix/noisemix>

<sup>&</sup>lt;sup>1</sup> <http://pypi.python.org/pypi/noisemix>

# <span id="page-25-0"></span>Chapter Four: Results

## <span id="page-25-1"></span>Introduction

Chapter four explores the results from three datasets. The datasets have been benchmarked before in regards to their performance. Now I will include how augmenting the new dataset will affect the performance. For each dataset, I have mentioned how many rows the dataset consisted of, and what the original precision was. Then I will try the application with some different values for parameters (version, frequency, whether to include the original data in the mix). The results are rounded up to four decimal point precision. It is important to note that the default value for word and sentence perturbation frequency is two and the default number of times each perturbation is repeated per word or sentence (repeat num) is one.

## <span id="page-25-2"></span>Amazon Reviews

Overall, the data consisted of 4,00,000 rows[7]. I took ten percent for test dataset (400,000) and the rest was used for training data. The python code to run is displayed below.

## fasttext supervised -input train.ft.txt -output model\_amzn

![](_page_25_Picture_418.jpeg)

The original precision for different row size of training data is show below.

![](_page_26_Picture_528.jpeg)

Here is an example of running the augmentation application on a row from this dataset.

Test line:

\_\_label\_\_2 Amazing!: LJ smith is a fantastic author who inspires others to create stories and poetry that shows their true brilliance. Daughters of Darkness has a special quality about it which induces feeling of love and adventure all at the same time. I would not be surprised if people respond well to this novel!

Augmented Sentences:

label 2 Amazing!: LJ smith is a bfantastic author who inspires others to crePate stories and potry tHhat shows their true brilliance. DDaughters of DarknUess has a speciall quality about itwhcih indduces feeling of lovee andud adventure all at the same time. I would not be surprised if people respond welml to this novvel!

\_\_label\_\_2 Ammazing!: LJ smith is a bfantastic author wOho inspires others to crePate torries aand potry tHHhat shows their rtue brilliance. DDaughterds of darknuess has a speciall uality about itwhhcih indduces feeling of lovee andud adventture all at the same time I would noQt be surprised if people respond welml to this novvel!

label 2 Ammazing!: LJ smith is a bfan6astic author wOhk inspires others to crePate torrixes aaand ppotry ttHHhat shows their wtue brilliance. DDaughterds respond darknuess has a specall uality aboutt itwhhcih indduces feeling of lovde andud adventture all at the same time I would noAQt be surprised if people of welml to this novvvel!

Result

#### 10,000 rows

![](_page_27_Picture_205.jpeg)

#### 20,000 rows

![](_page_27_Picture_206.jpeg)

The best precision result was for 20,000 rows + original, version =2. So we take that row and test the performance when applying different frequency of perturbations for sentence and word parameters.

![](_page_27_Picture_207.jpeg)

![](_page_28_Picture_124.jpeg)

The best precision is taken (20,000 rows + original, version =2, Word Perturbation Frequency=0.2, Sentence Perturbation Frequency=0.1) and this time different values of repeat\_num is tested for word and sentence perturbation.

![](_page_28_Picture_125.jpeg)

## <span id="page-29-0"></span>Language Detection

Overall, the data consisted of 6,00,000 rows [12]. I took ten percent for test dataset (600,000) and the rest was used for training data. It is important to note that for this dataset the typo qwerty as well as add letter functions were disabled, since they were depending on the language of the dataset to remain the same.

The python code to run is displayed below.

fasttext supervised -input train.txt -output langdetect -dim 16

![](_page_29_Picture_292.jpeg)

The original precision for different row size of training data is show below.

Here is an example of running the augmentation application on a row from this dataset.

Test line:

label eng Tom looked into his knapsack and realized that his computer had been stolen.

#### Augmented Sentences:

label eng Tom looked into his knapsack and realizeed that his compputer had been stolen.

label eng Tom looked into hSis knnavpsack and reelizead that h8s compputer had been stolen.

label eng om looked into hSis knnavpsack and reelizead that h8s compputer had beeen stlen.

#### Result

10,000 rows

![](_page_30_Picture_227.jpeg)

#### 20,000 rows

![](_page_30_Picture_228.jpeg)

| Word Perturbation<br>Frequency | <b>Sentence Perturbation</b><br>Frequency | Precision |
|--------------------------------|-------------------------------------------|-----------|
| 0.1                            | 0.1                                       | 0.8487    |
| 0.1                            | 0.2                                       | 0.8491    |
| 0.2                            | 0.1                                       | 0.8462    |
| 0.2                            | 0.2                                       | 0.8426    |
| 0.3                            | 0.3                                       | 0.8366    |

20,000 rows + original, version=3

20,000 rows + original, version =3, Word Perturbation Frequency=0.1, Sentence Perturbation Frequency=0.2

![](_page_31_Picture_145.jpeg)

<span id="page-32-0"></span>StackExchange Cooking Question

Overall, the data consisted of 15,404 rows [13], which was a relatively small dataset. I took approximately ten percent for test dataset (1,500) and the rest was used for training data. It is important to note that for this dataset the precision and recall value are different and therefore the measure for performance is F-Score.

The python code to run is displayed below.

## fasttext supervised -input cooking.train -output model\_cooking -lr 1.0 -epoch 25

The original result for different row size of training data is show below.

![](_page_32_Picture_242.jpeg)

Here is an example of running the augmentation application on a row from this dataset.

#### Test line:

label sauce label cheese How much does potato starch affect a cheese sauce recipe?

#### Augmented Sentences:

\_\_label\_\_sauce \_\_label\_\_cheese How much does po4aot starch affect a ceese sauce recipe?

label sauce label cheese Ho much dooes po4aot starch affecta ceesie zaucDe recipe

label sauce label cheese Ho much dooes po4aot starch affecta TceesiezaucDe recipe

#### Result

5,000 rows

![](_page_33_Picture_235.jpeg)

10,000 rows

| version      | precision | recall | F-score |
|--------------|-----------|--------|---------|
|              | 0.492     | 0.2123 | 0.2966  |
| 2            | 0.5047    | 0.2177 | 0.3042  |
| 3            | 0.4853    | 0.2094 | 0.2925  |
| $1+original$ | 0.5107    | 0.2203 | 0.3078  |
| $2+original$ | 0.516     | 0.2226 | 0.3110  |
| $3+original$ | 0.506     | 0.2183 | 0.3050  |

 $10,000$  rows + original, version = 2

![](_page_34_Picture_195.jpeg)

10,000 rows + original, version =2, Word Perturbation Frequency=0.1, Sentence Perturbation Frequency=0.1

![](_page_35_Picture_76.jpeg)

# <span id="page-36-0"></span>Chapter Five: Conclusion

## <span id="page-36-1"></span>Summary

This study provides a new tool for data scientists to modify their datasets by applying realistic augmentations and improve the performance of their models. The program includes several functions, mimicking the errors and noise, which can be in text, and includes variables that can be set up to control the aggressiveness of those functions. Comparison with existing models on text classification datasets showed that by providing different version of same rows, the precision would improve.

## <span id="page-36-2"></span>Future Work

For future work, I would suggest the following improvements of the thesis and project:

- Implement grid search to figure out the effect each perturbation has on the overall performance of the application
- Support more dataset file types
- Support more languages/ keyboard layouts
- Improve speed for application
- Test application with more datasets, e.g. unsupervised learning

## References

- [7] Bittlingmayer, Adam Mathias. "Amazon Reviews for Sentiment Analysis | Kaggle." *Countries of the World | Kaggle*, 24 May 2017, www.kaggle.com/bittlingmayer/amazonreviews.
- [9] "Downloads." *Download Sentences - Tatoeba*, tatoeba.org/eng/downloads.
- [13] Facebookresearch. "Facebookresearch/FastText." *GitHub*, github.com/facebookresearch/fastText/blob/master/docs/supervised-tutorial.md#getting-and-prepar ing-the-data.
- [2] "Image Preprocessing." *Keras Documentation*, keras.io/preprocessing/image/.
- [12] "Language Identification · FastText." *FastText*, fasttext.cc/blog/2017/10/02/blog-post.html.
- [5] "List of Options · FastText." *FastText*, fasttext.cc/docs/en/options.html.
- [1] "Machine Learning Crash Course | Google Developers." *Google*, Google, developers.google.com/machine-learning/crash-course/.
- [10] "Optimizing Your Code Using Profilers." *JetBrains*, www.jetbrains.com/help/pycharm/profiler.html.
- [11] "Packaging and Distributing Projects." *Packaging and Distributing Projects - Python Packaging User Guide*, packaging.python.org/tutorials/distributing-packages/.
- [8] "Seasoned Advice." *Seasoned Advice*, cooking.stackexchange.com/.
- [6] "Unicode Characters in the 'Punctuation, Other' Category." *Hash: Online Hash Value Calculator*, www.fileformat.info/info/unicode/category/Po/list.htm.
- [4] "FastText." *Facebook Research*, research.fb.com/fasttext/.
- [3] Billa, Jayadev. "Improving LSTM-CTC based ASR performance in domains with limited training data", 2017